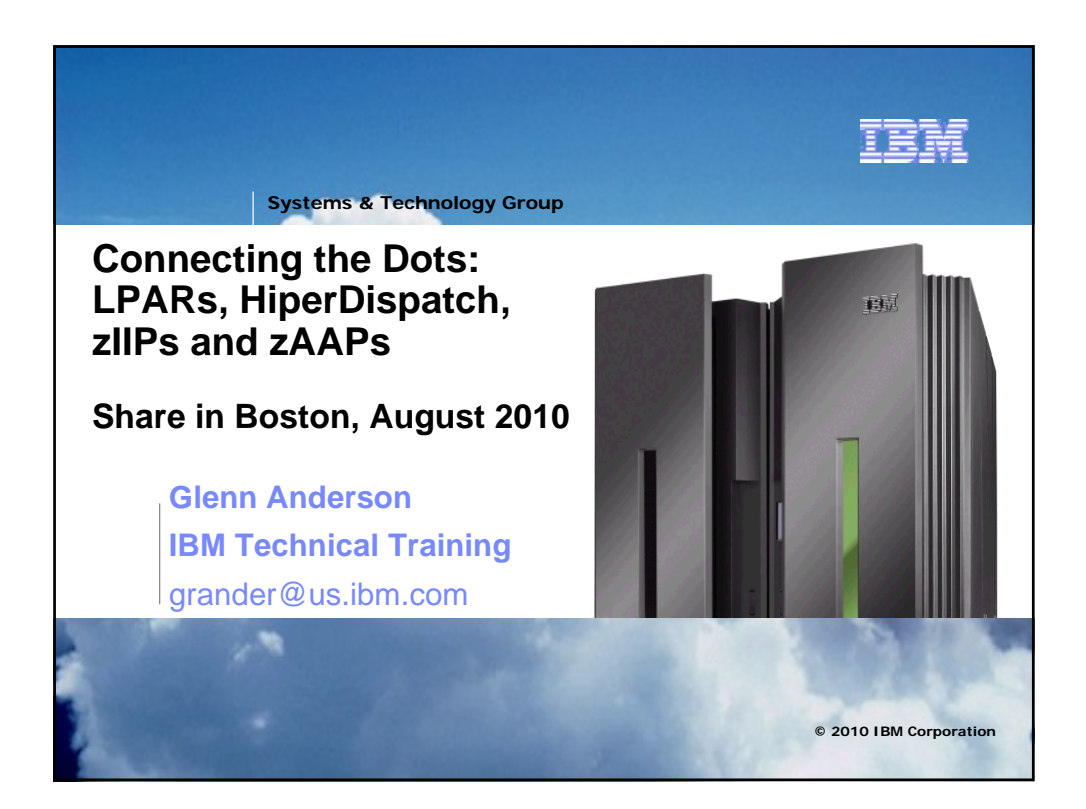

## **What I hope to cover......**

- What are dispatchable units of work on z/OS
- Understanding Enclave SRBs
- How WLM manages dispatchable units of work
- The role of HiperDispatch
- What makes work eligible for zIIP and zAAP specialty engines
- Dispatching work to zIIP and zAAP engines

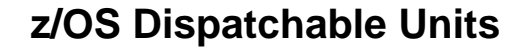

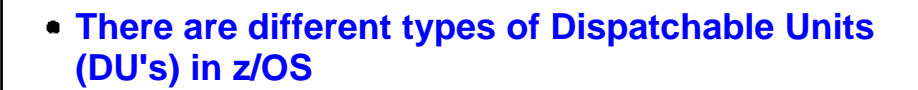

- Preemptible Task (TCB)
- Non Preemptible Service Request (SRB)
- Preemptible Enclave Service Request (enclave SRB)
	- Independent
	- Dependent
	- Workdependent

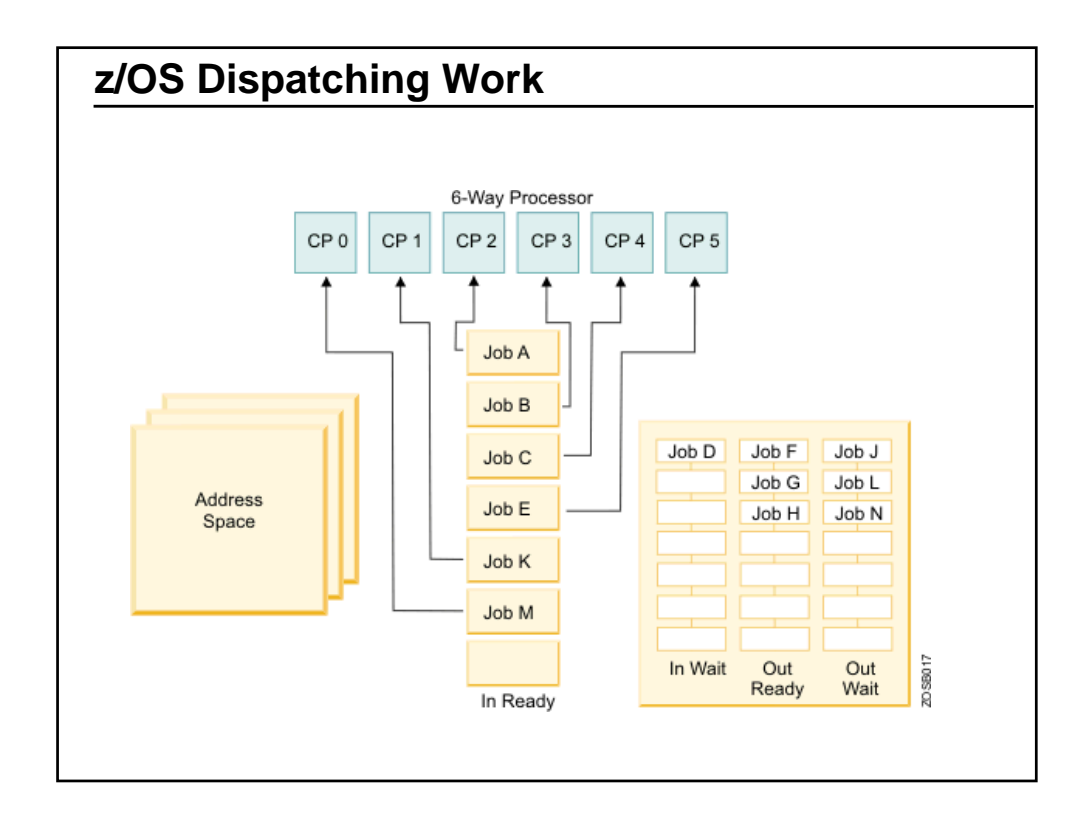

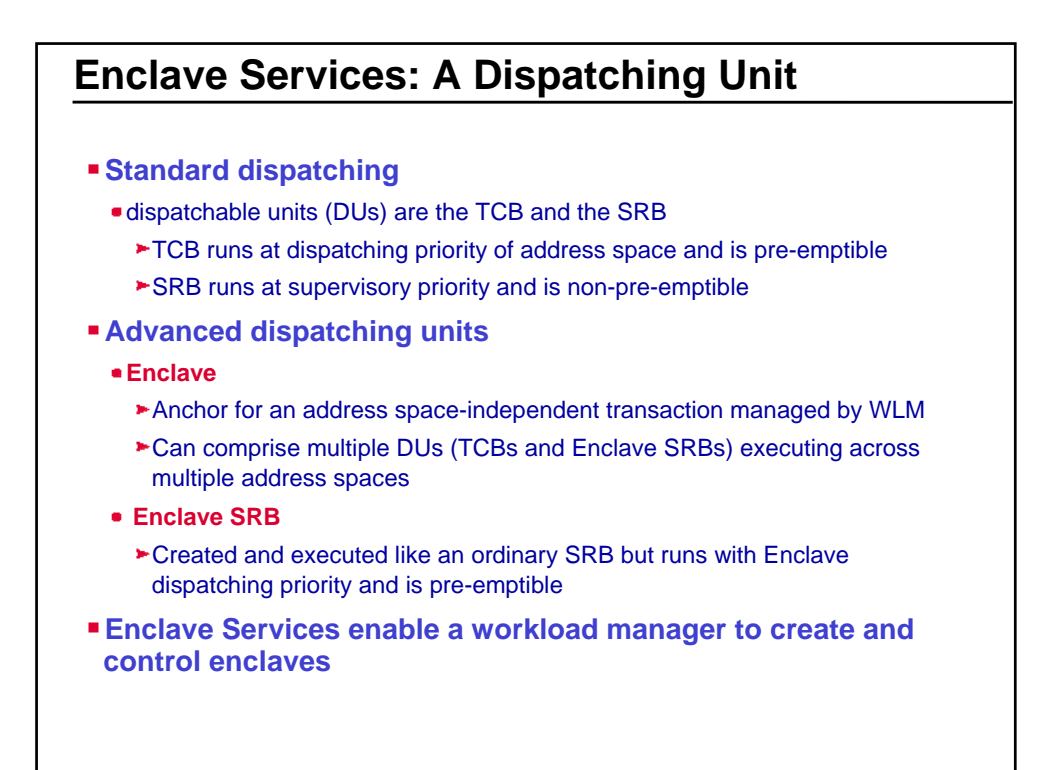

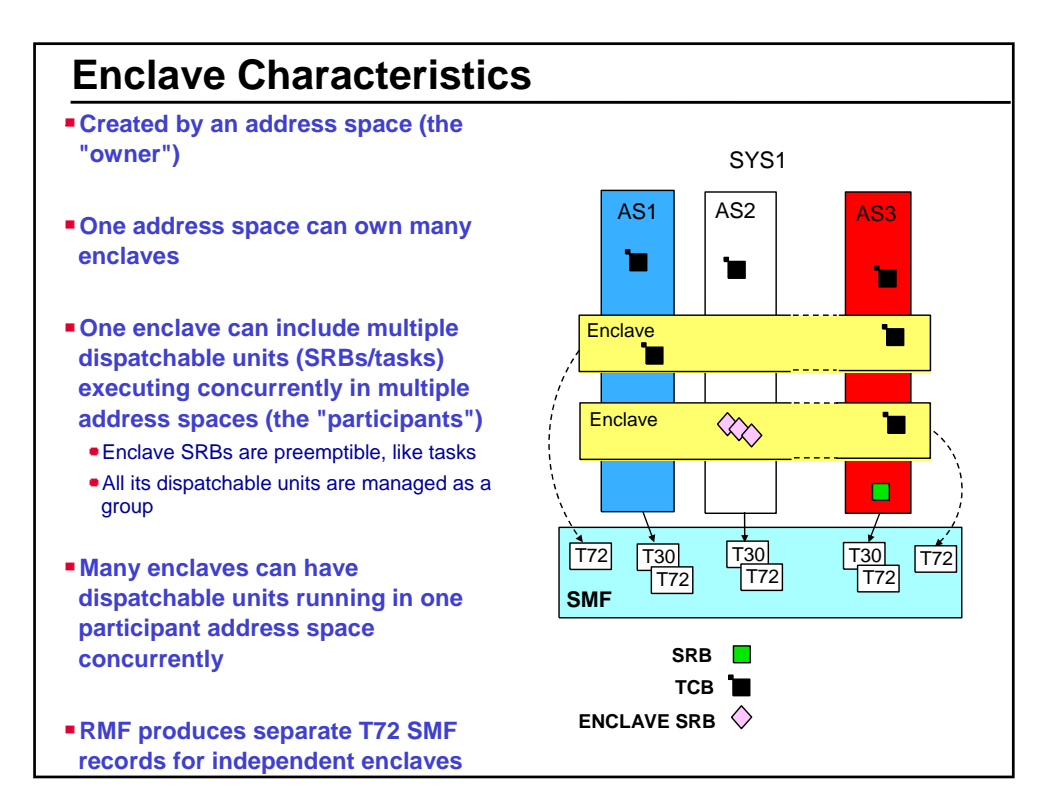

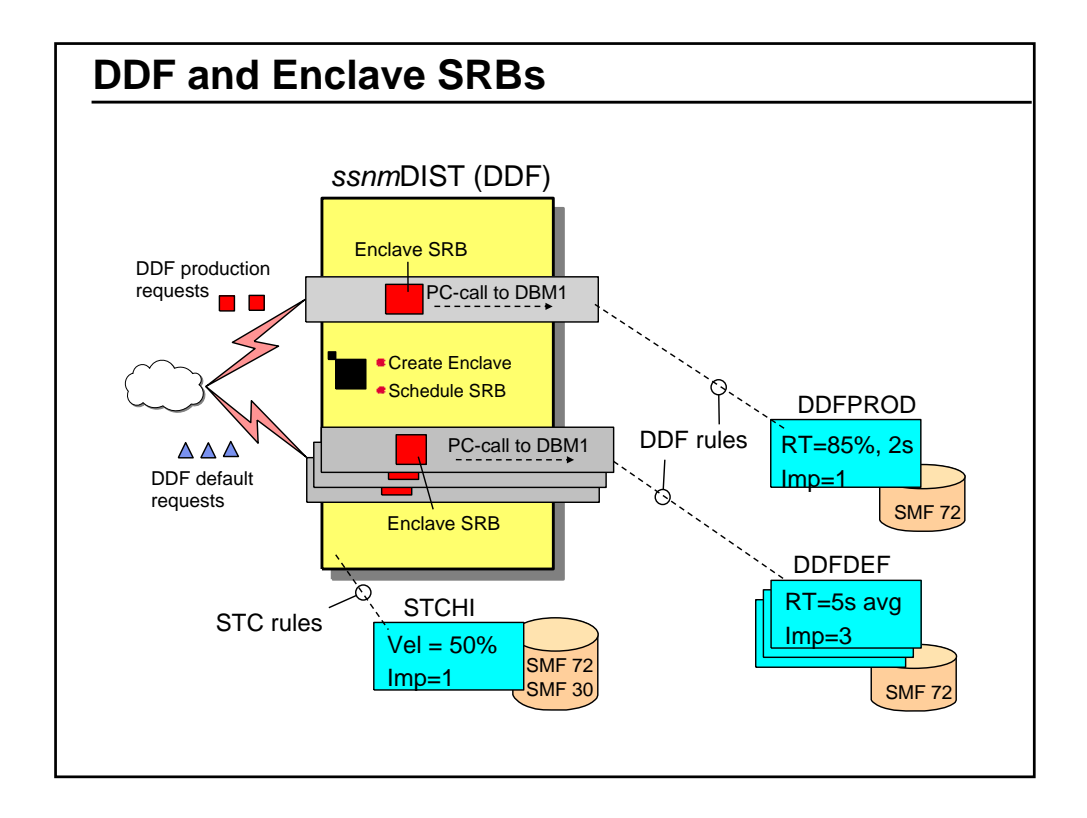

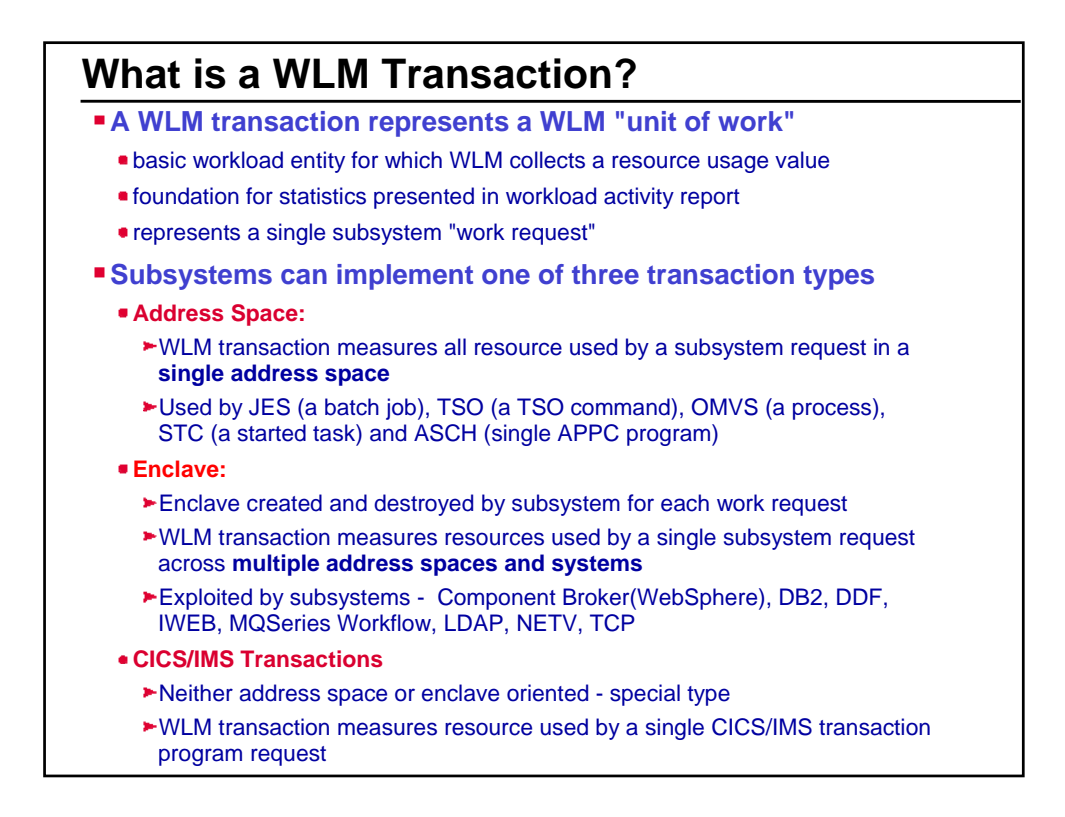

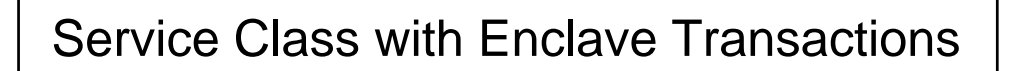

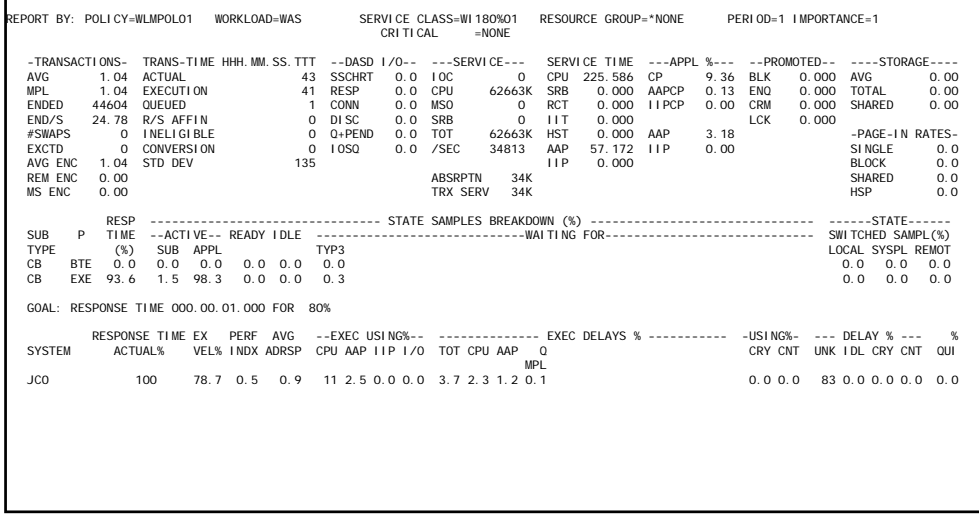

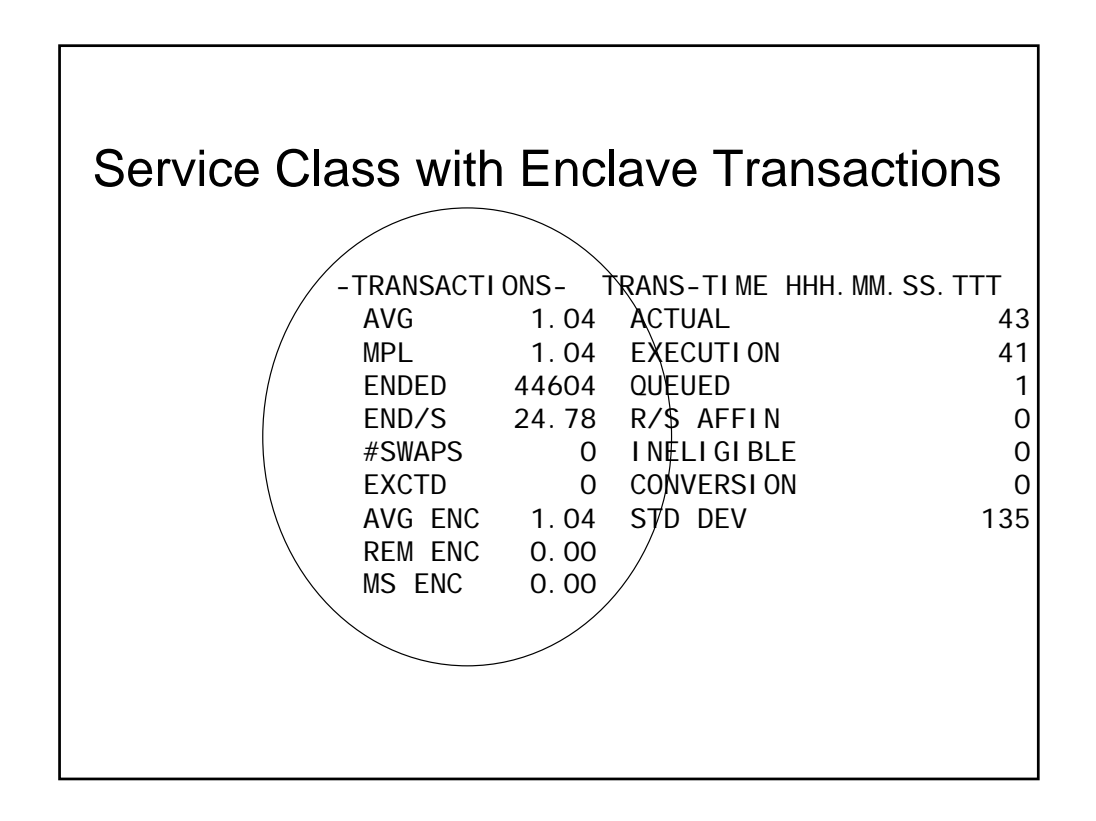

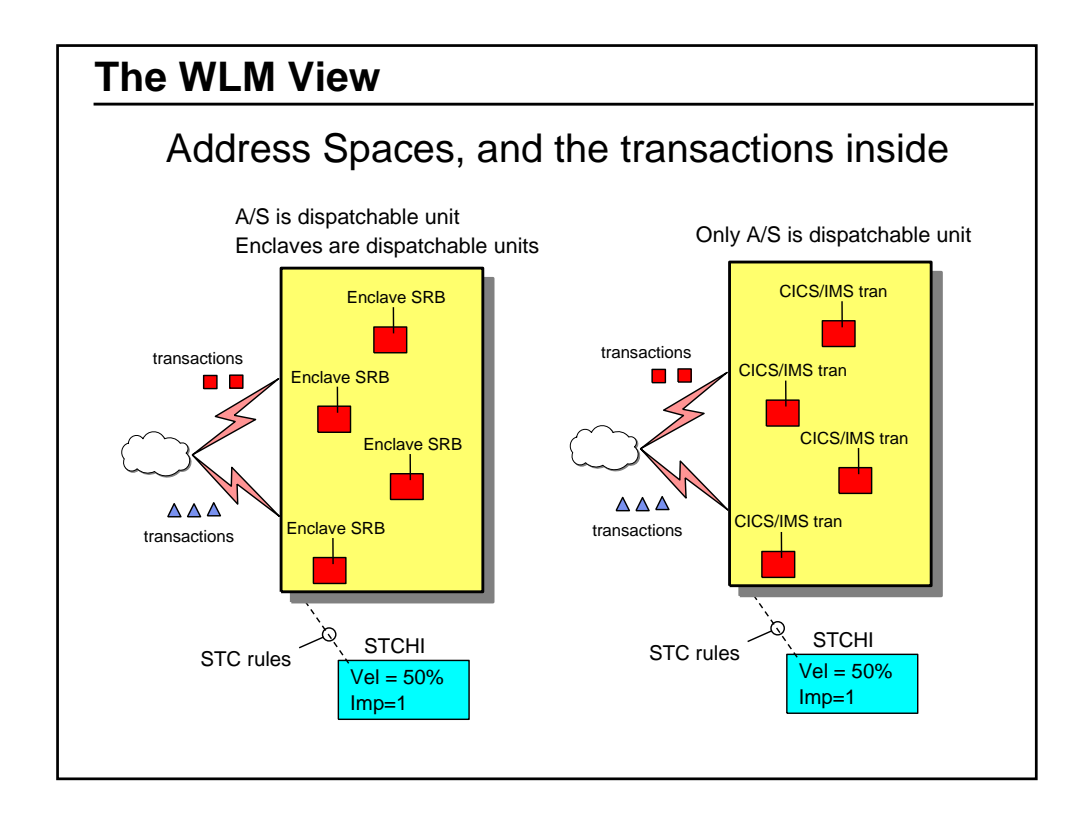

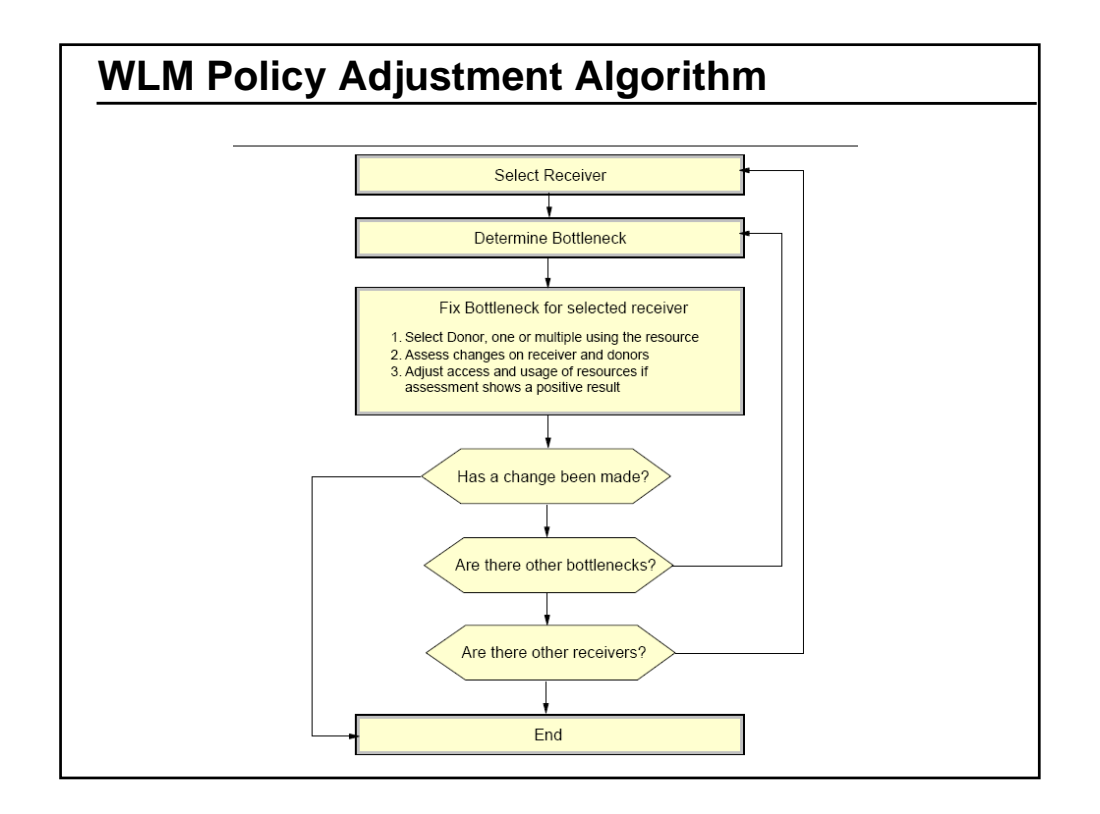

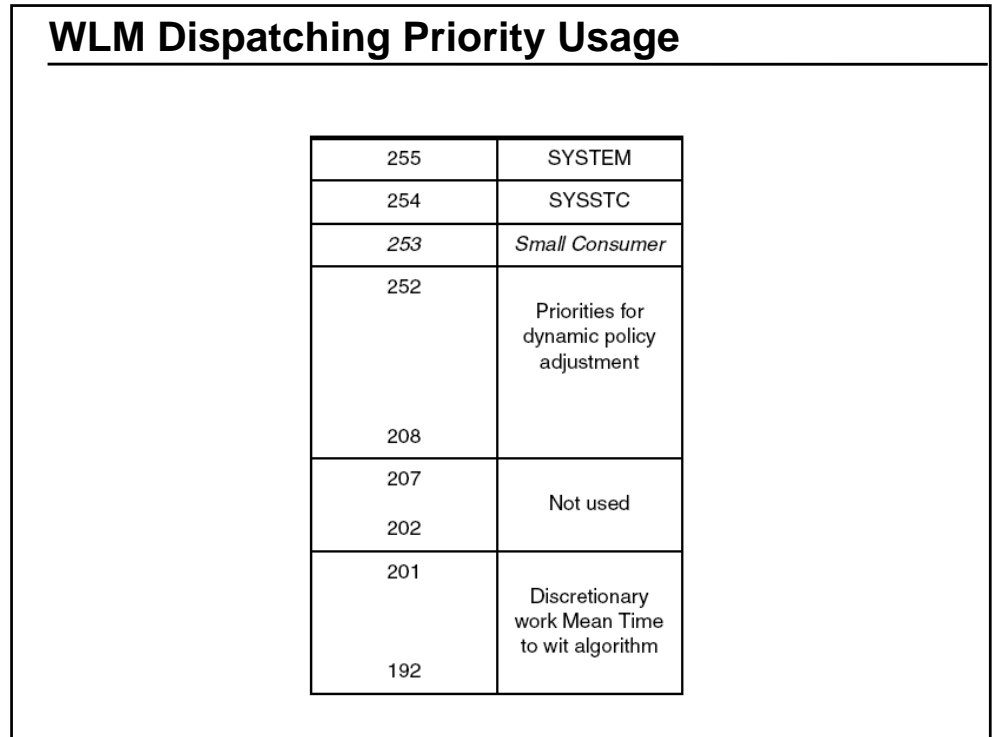

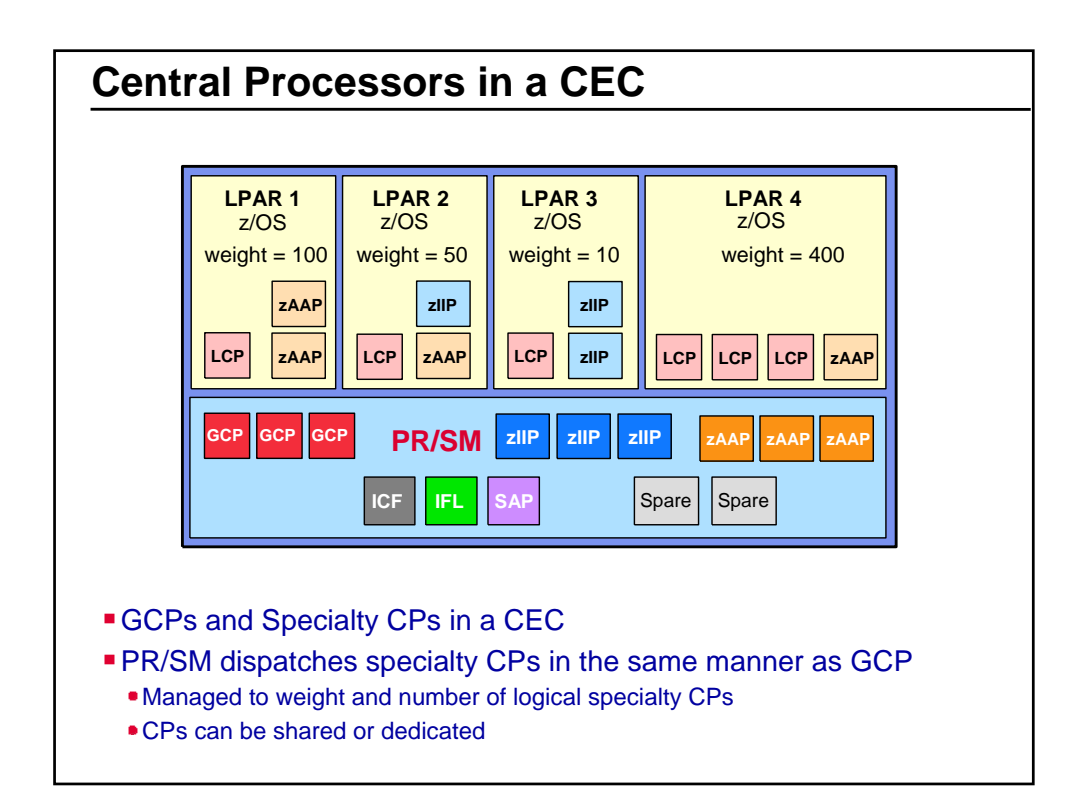

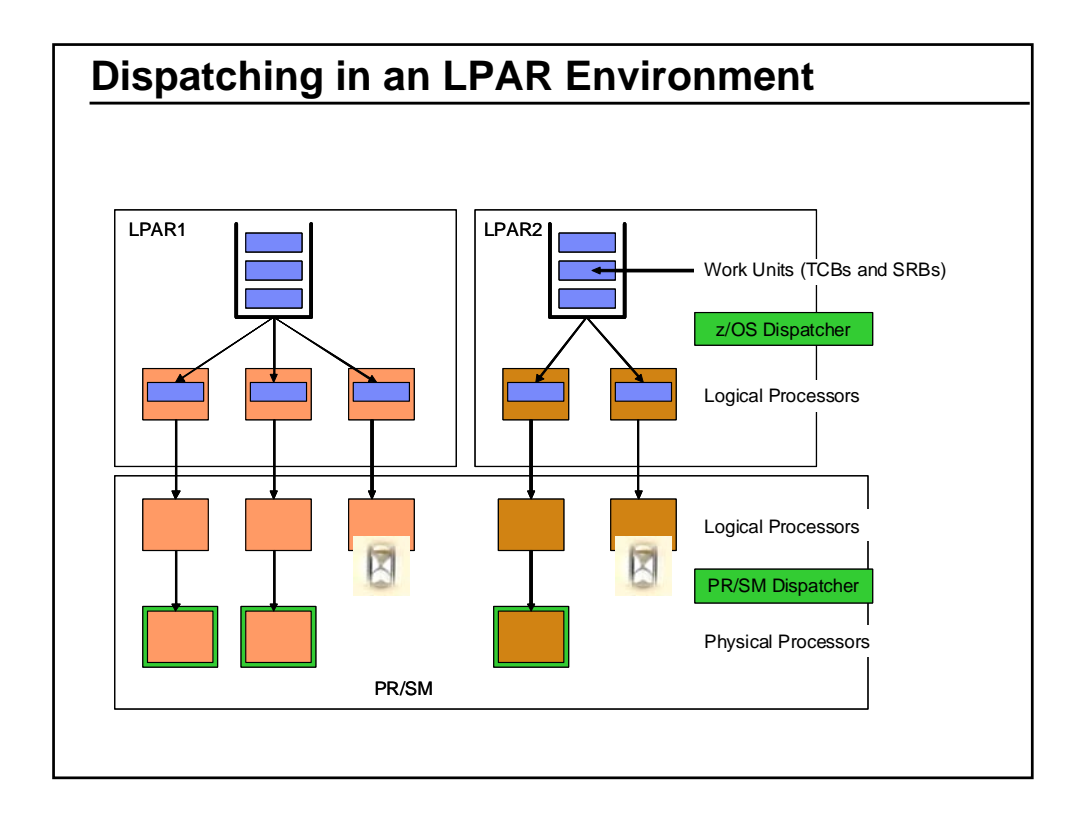

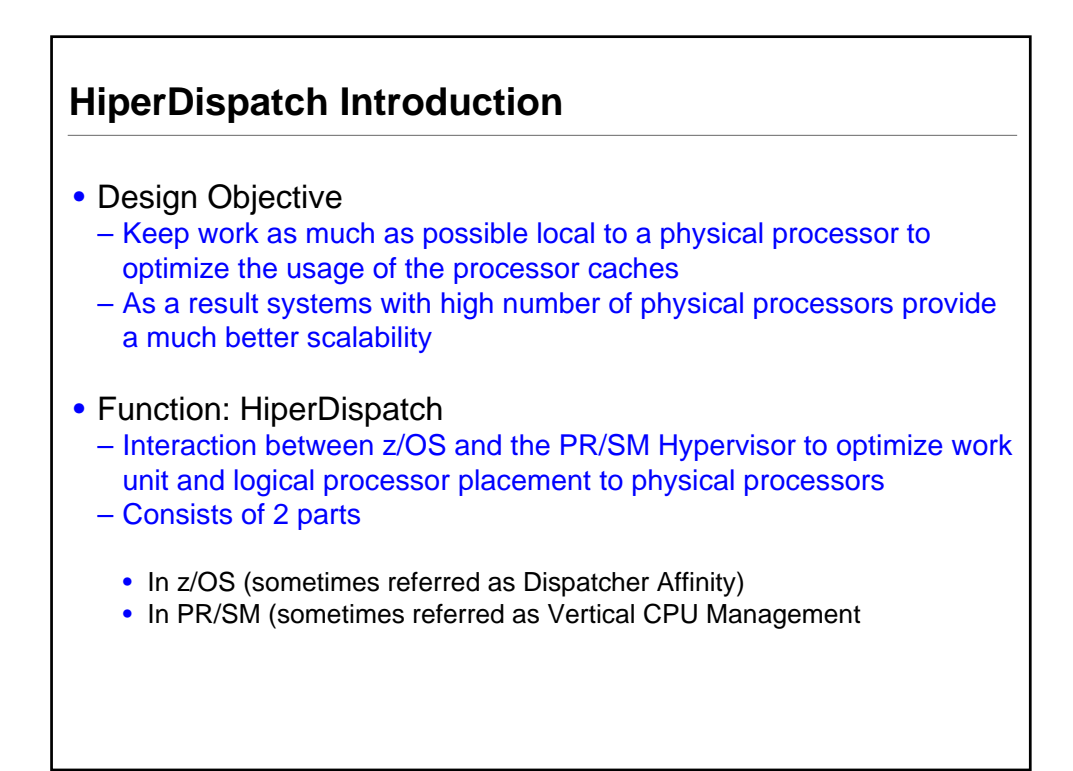

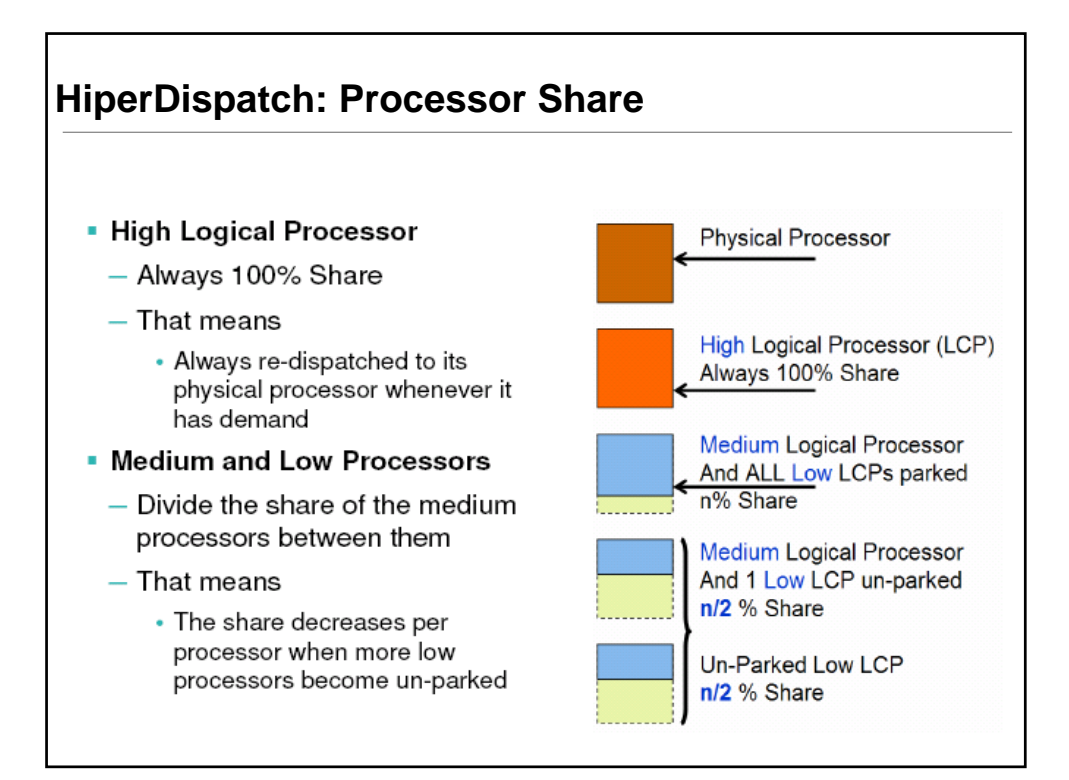

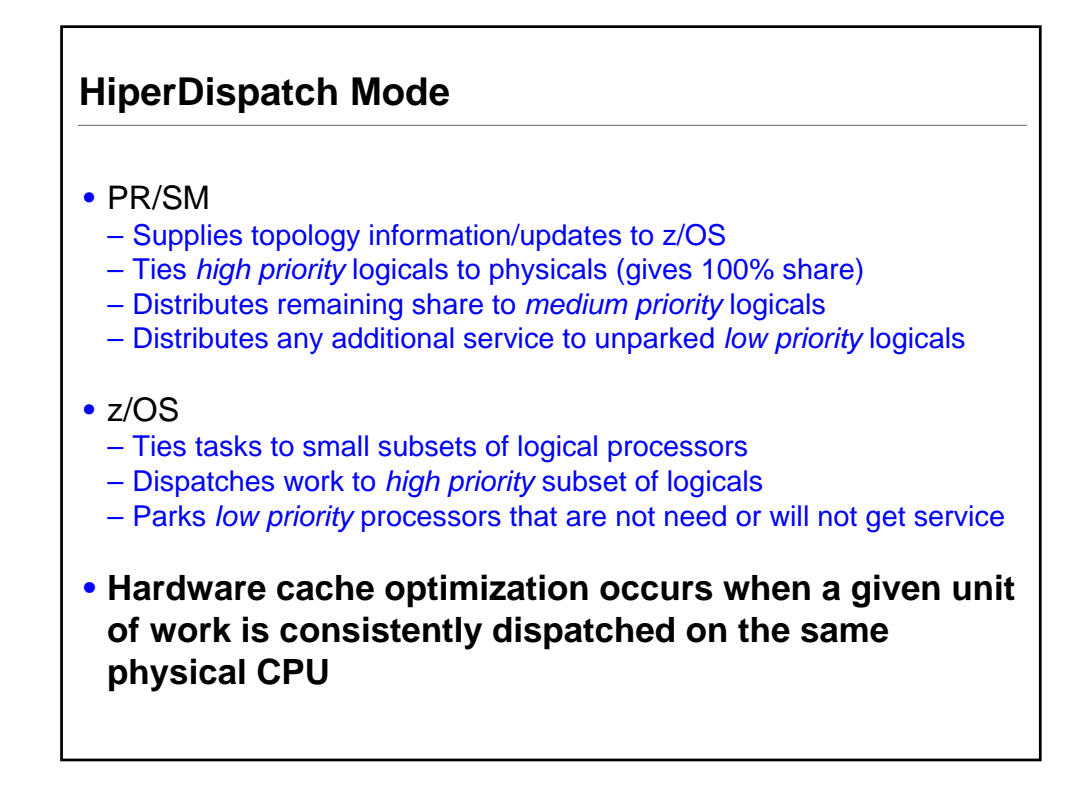

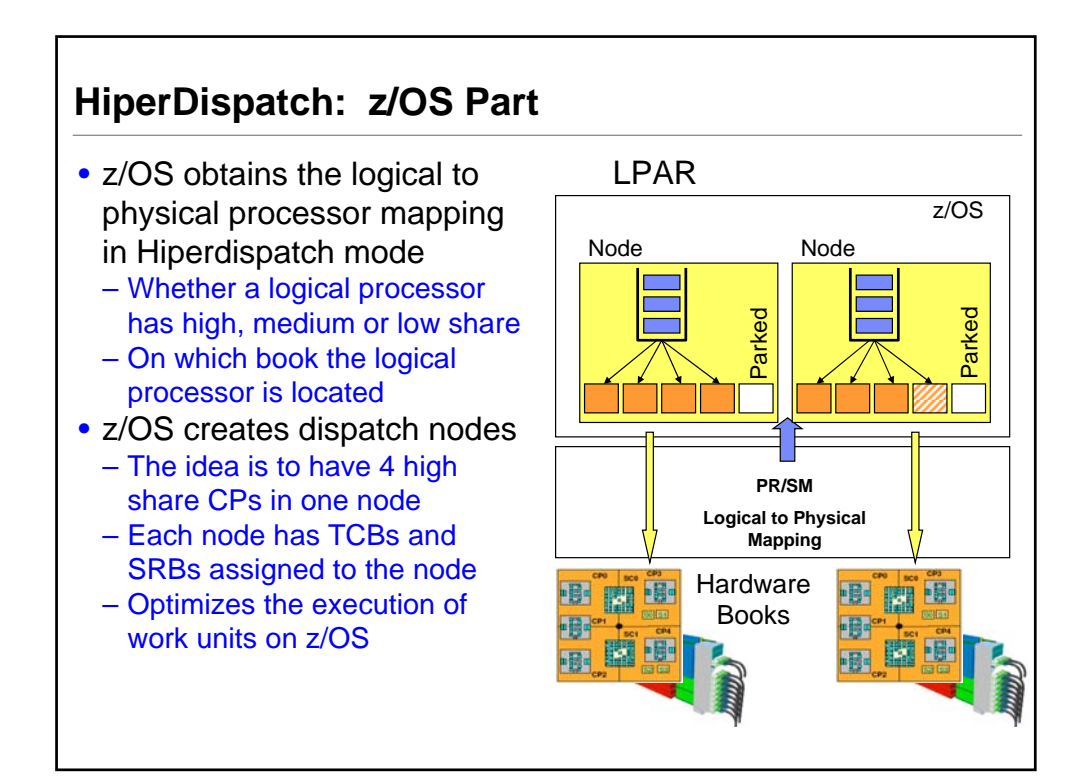

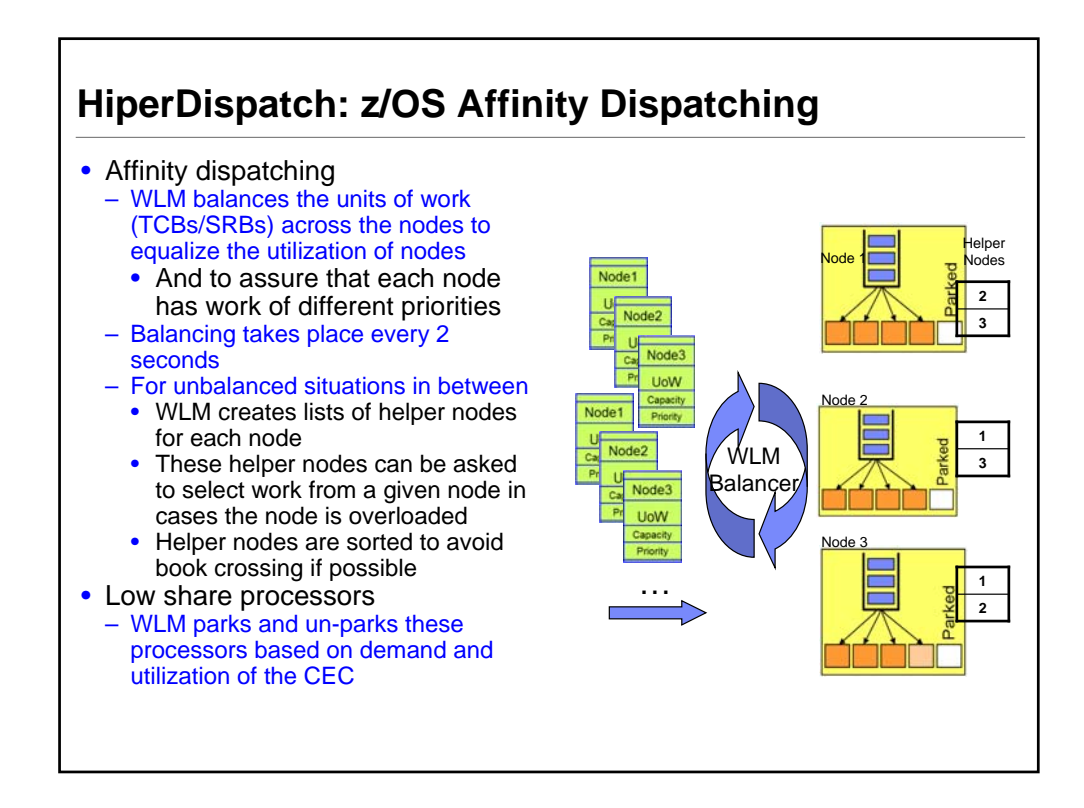

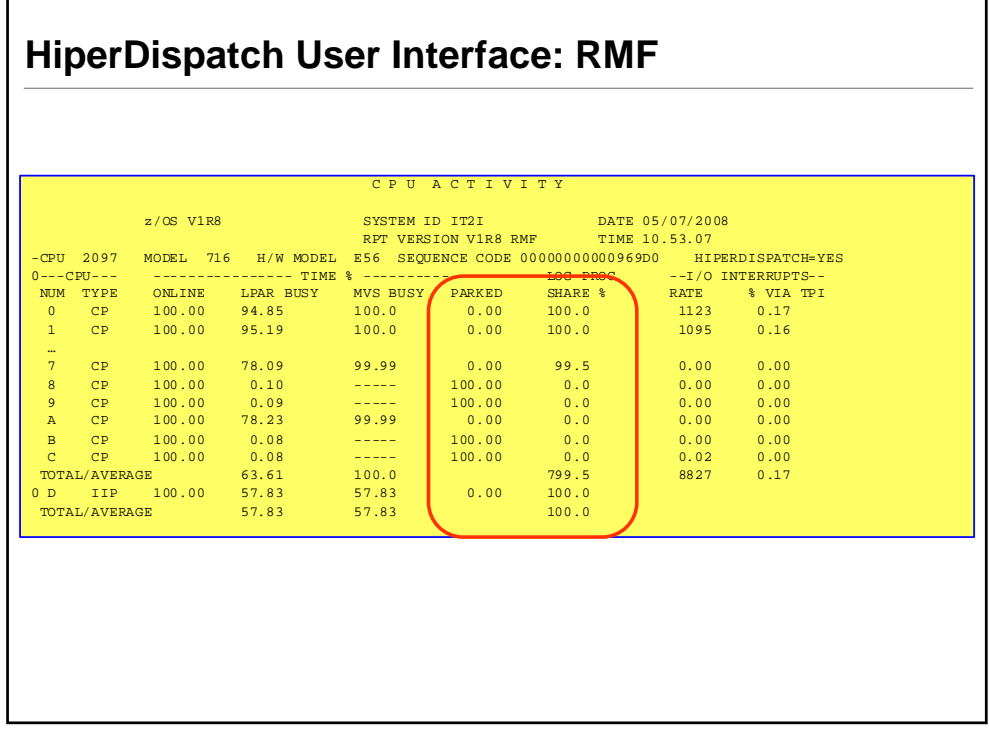

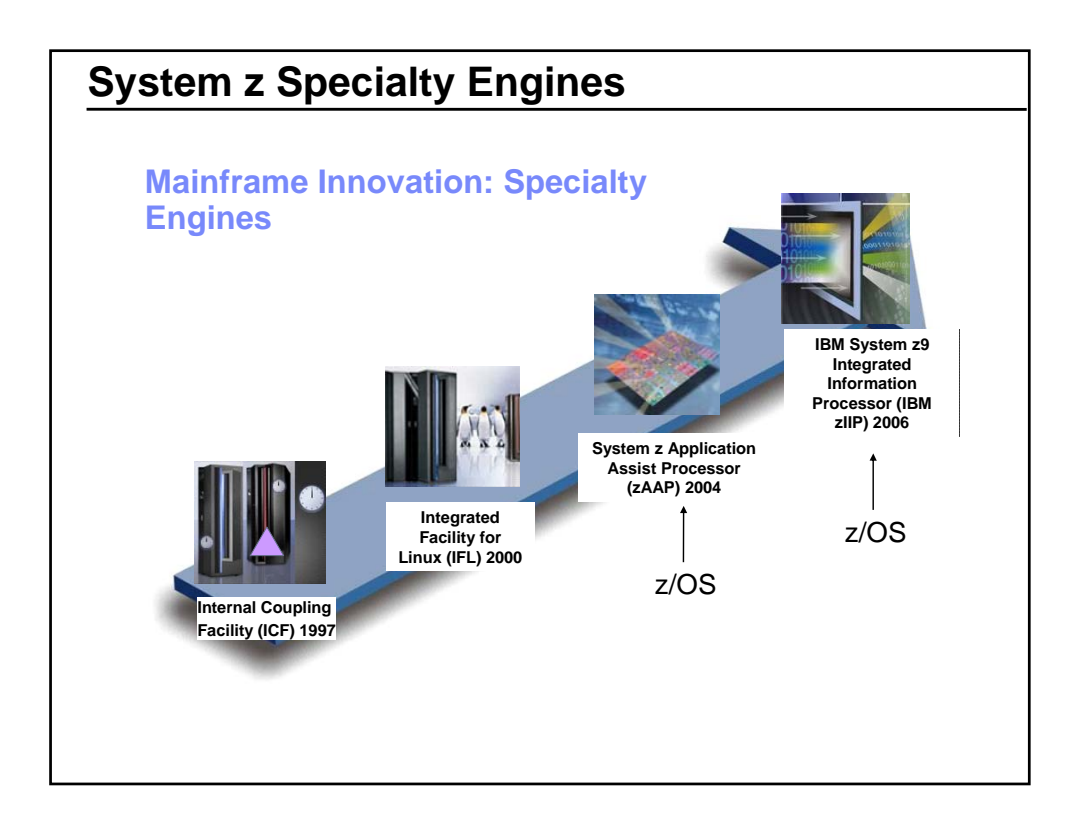

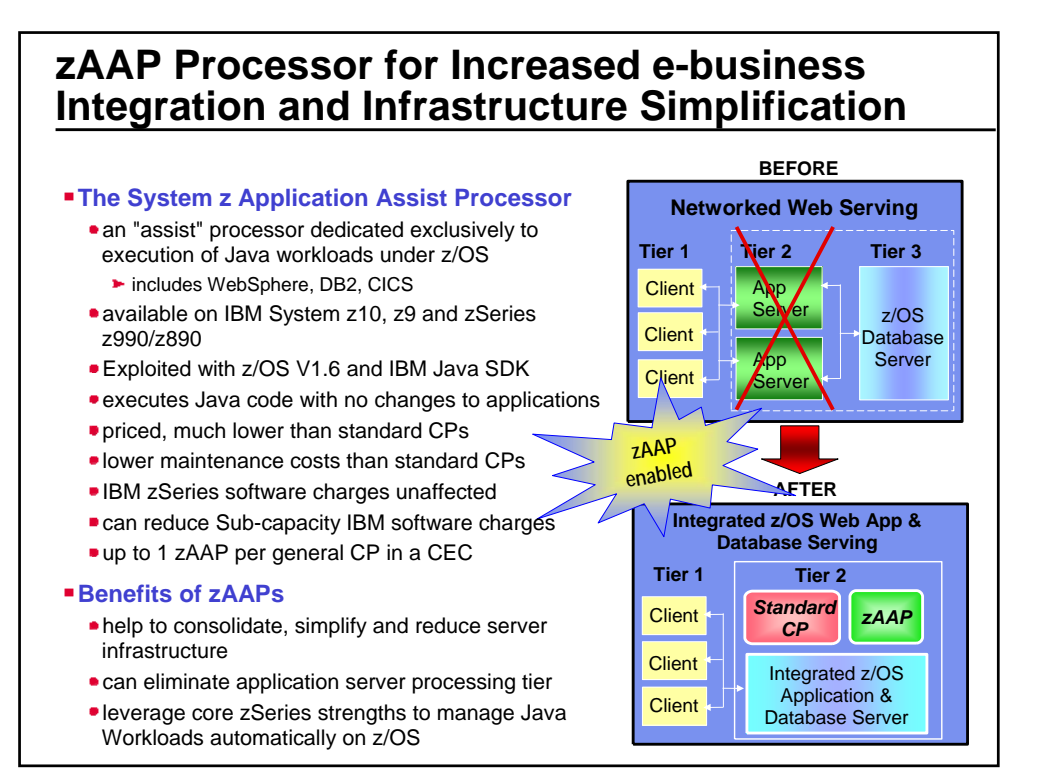

## **zAAP Workflow: Executing Java under IBM JVM control**

- IBM JVM, parts of LE runtime, and z/OS Supervisor are needed to support JVM execution on zAAPs
- IBM JVM communicates to z/OS dispatcher when Java code is to be executed
- When Java is to be executed, the work unit is "eligible" to be dispatched on a zAAP
- **zAAP** ineligible work is only dispatched on general purpose processors

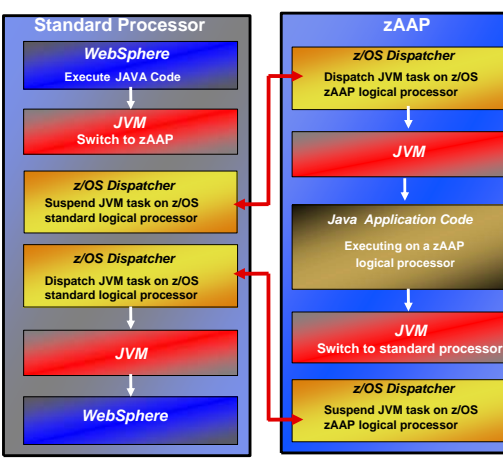

## Specialty engine for the IBM System z9 and IBM System z10 mainframe • Requires work to be run as an enclave SRB Exploiters work with z/OS to determine how much capacity should be redirected to a zIIP Exploiters must use licensed interface to enable exploitation **IBM System z Integrated Information Processor (zIIP)** *Specialty assist processor dedicated exclusively to execution of any workloads under z/OS®r*

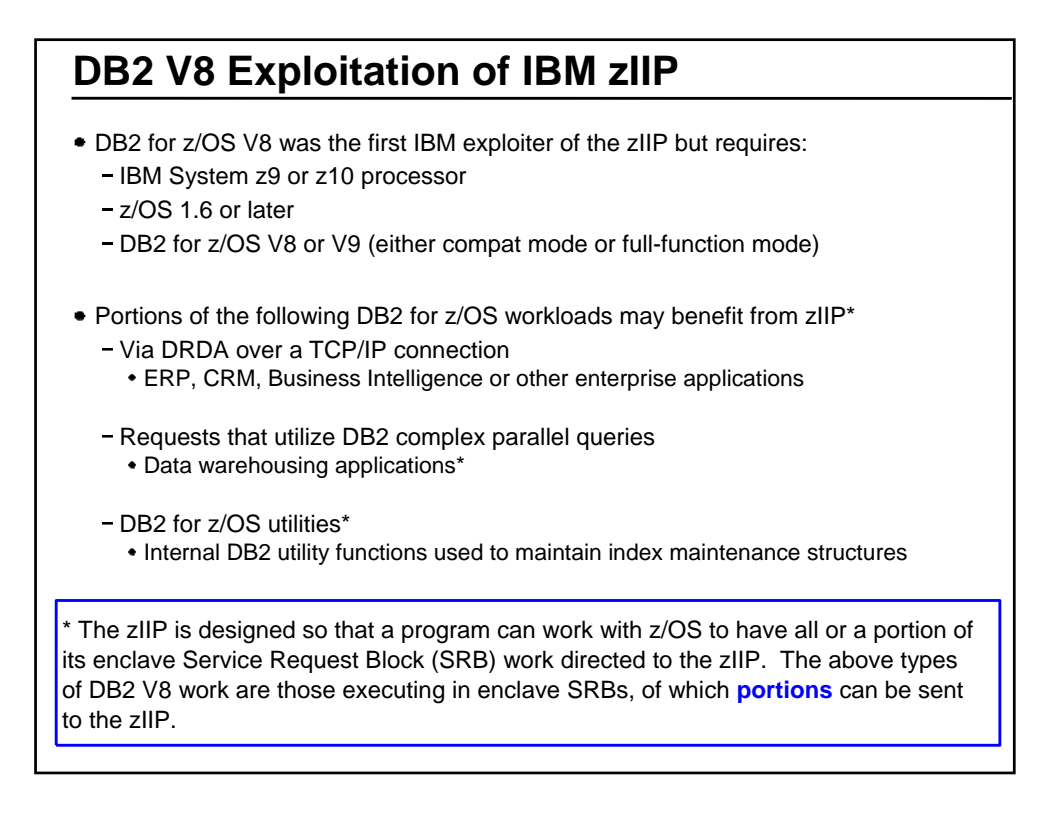

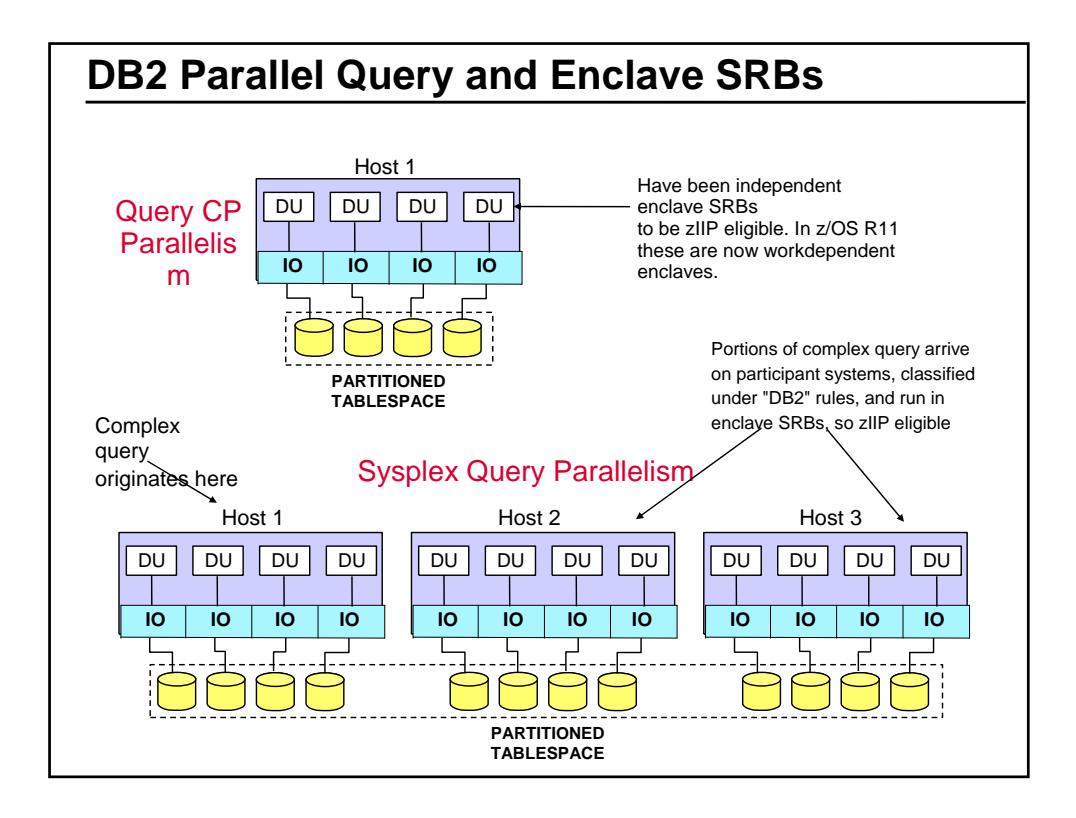

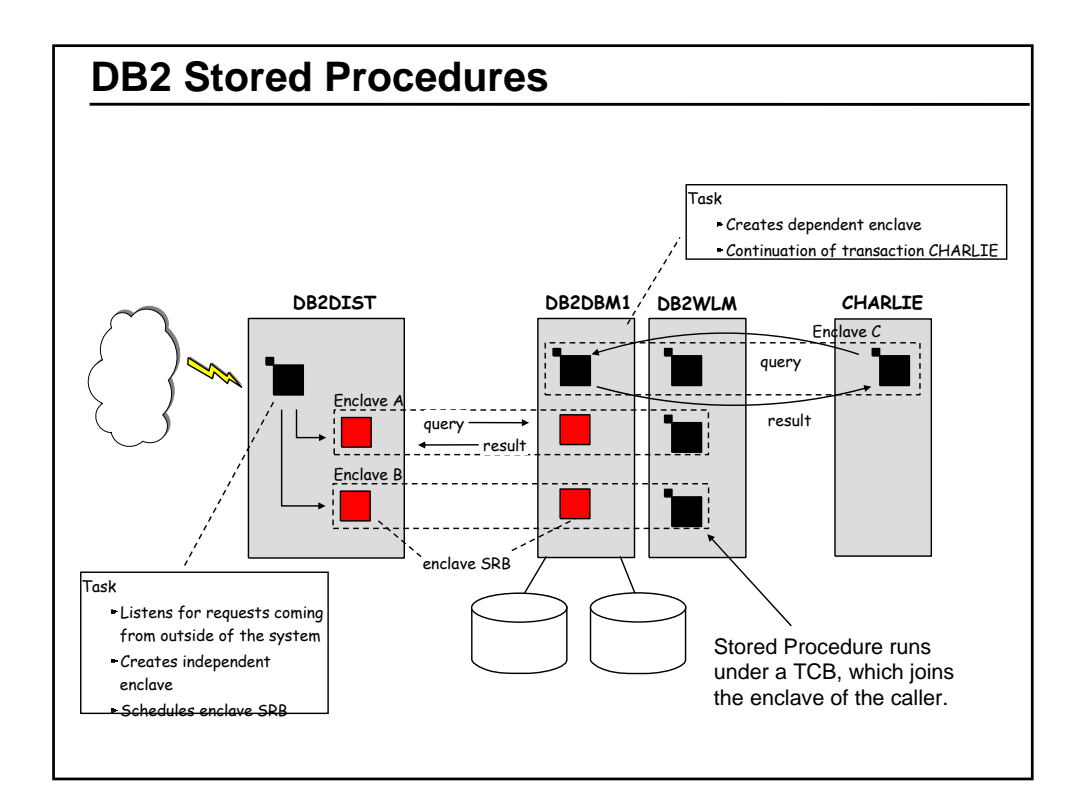

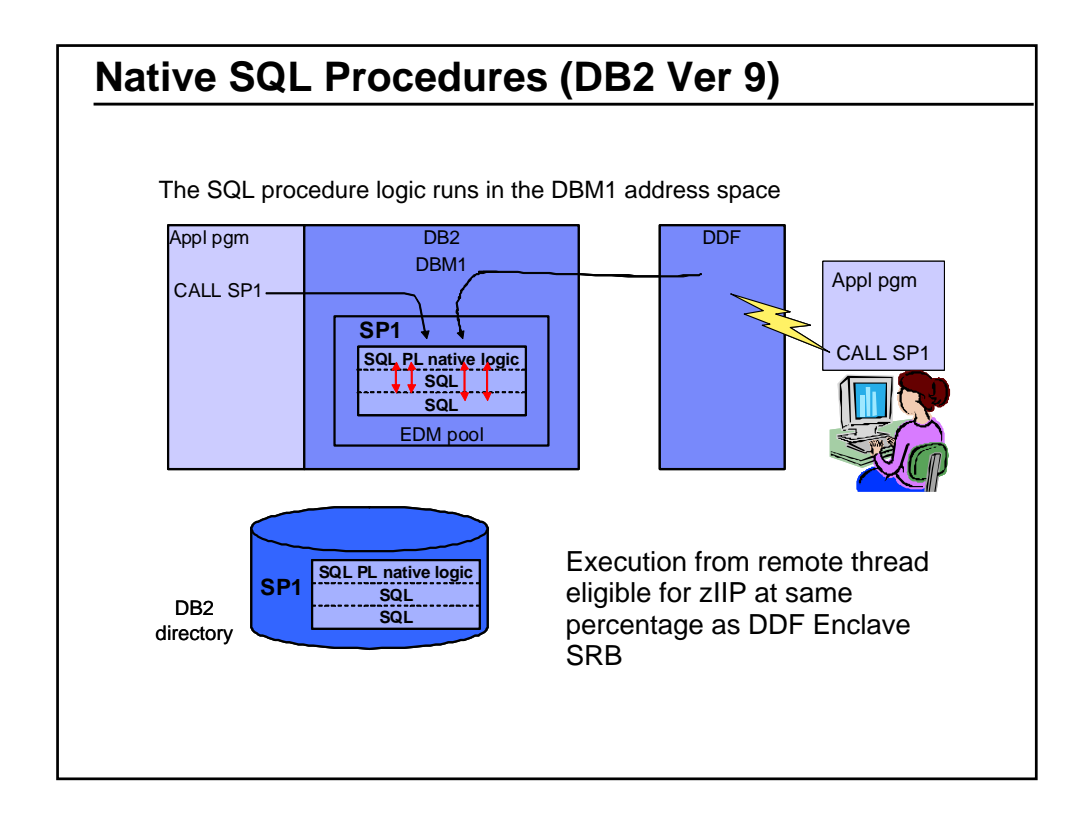

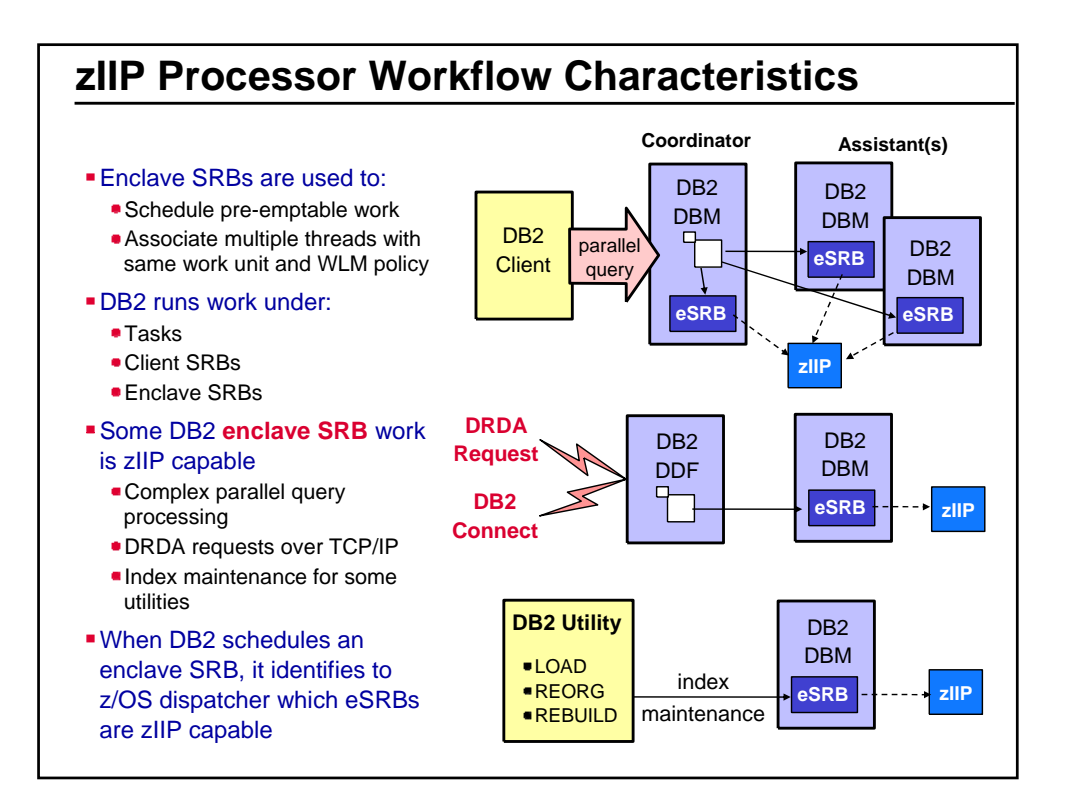

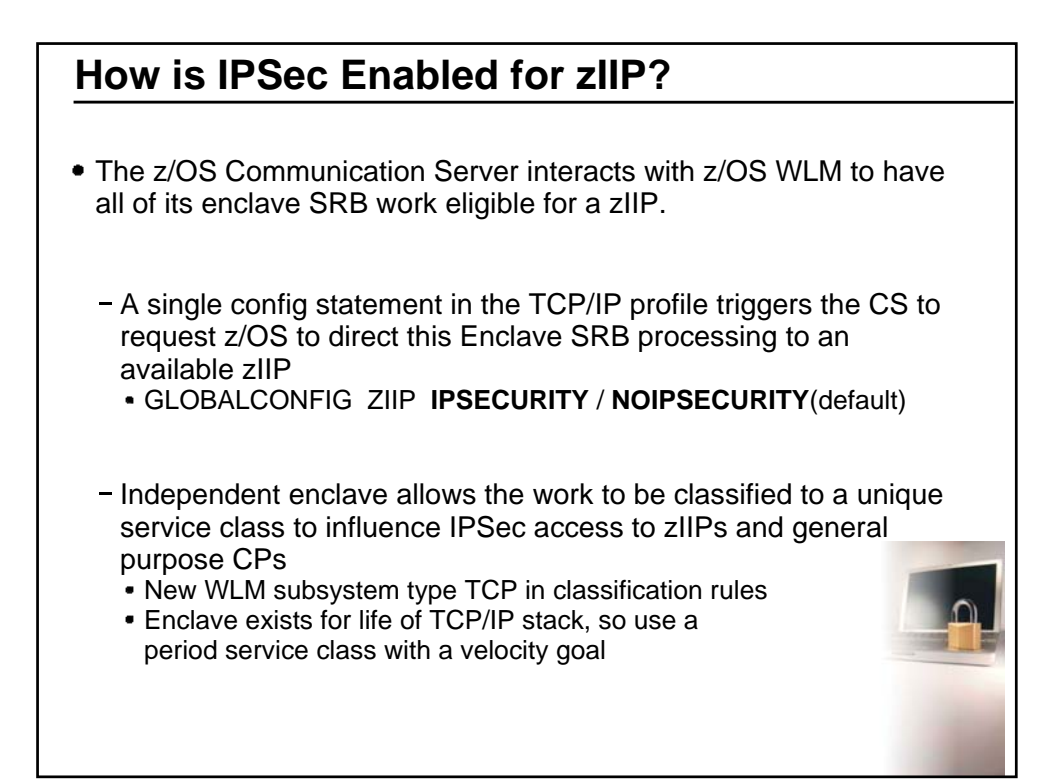

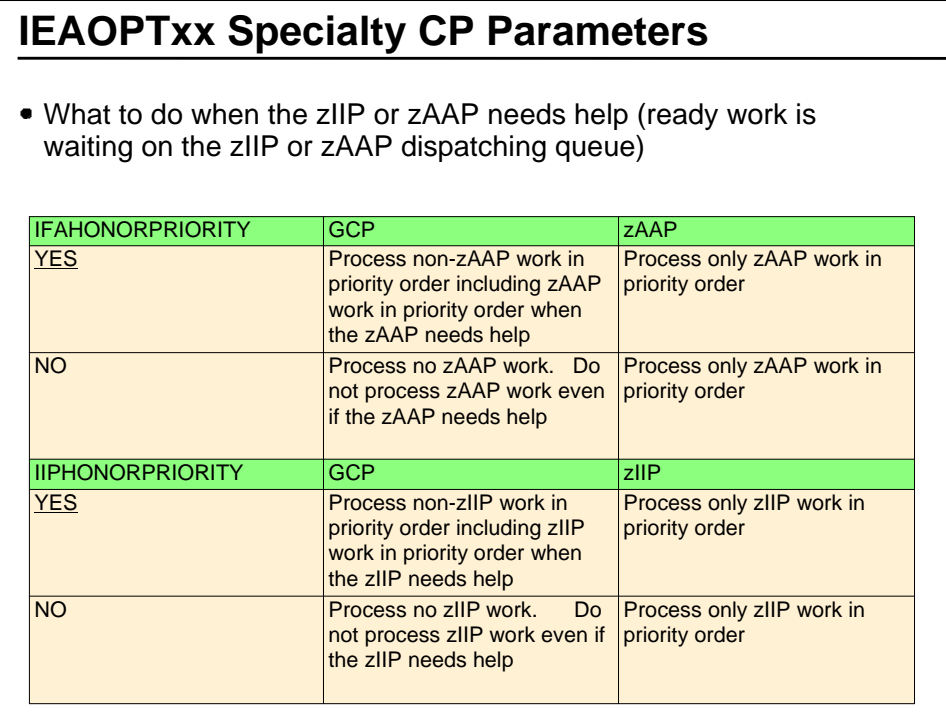

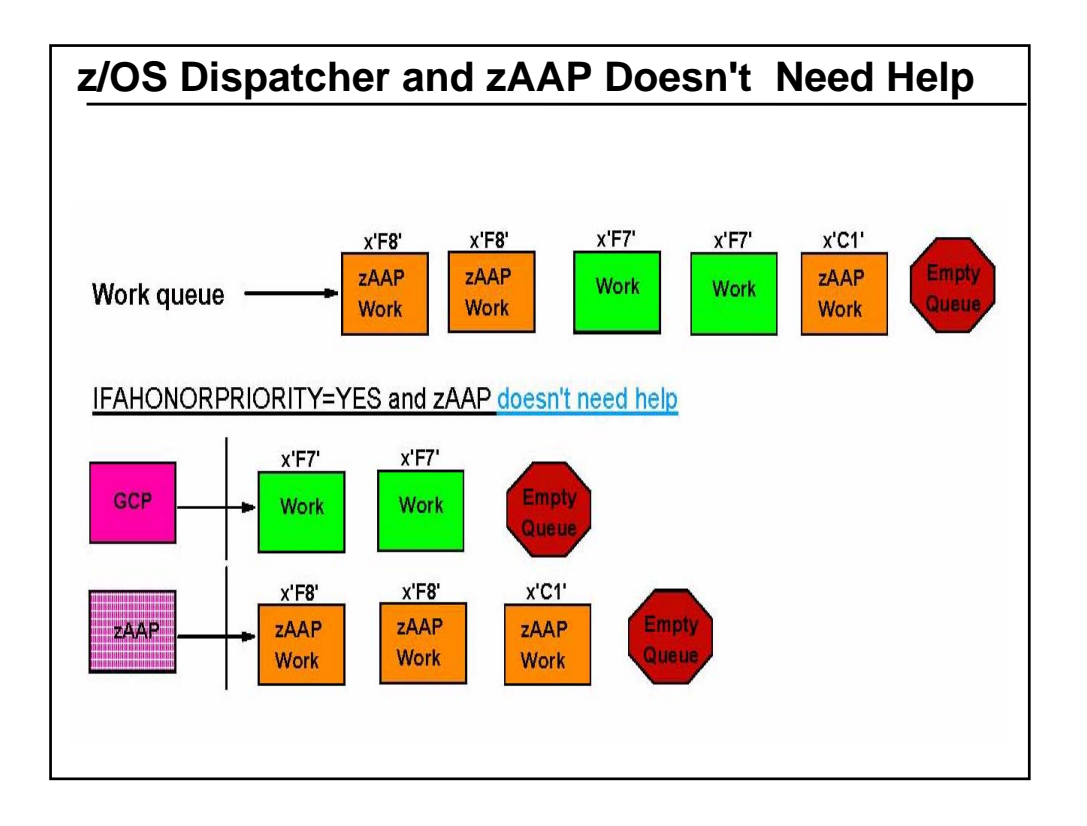

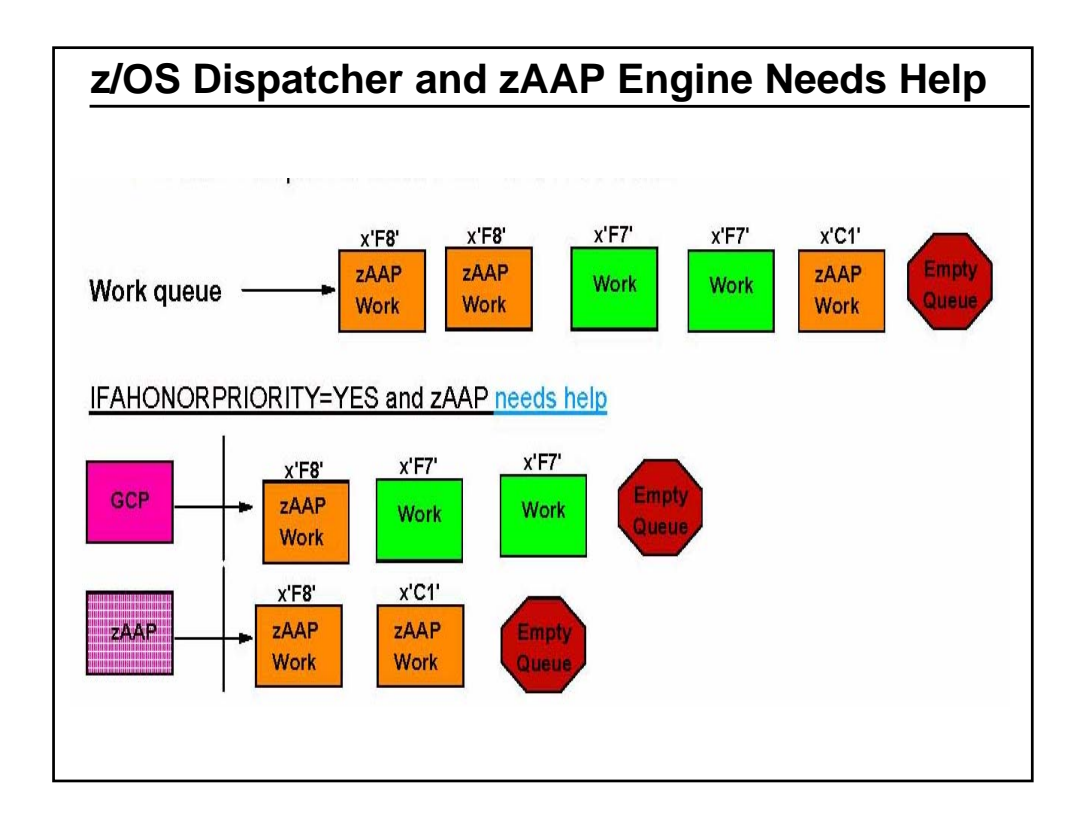

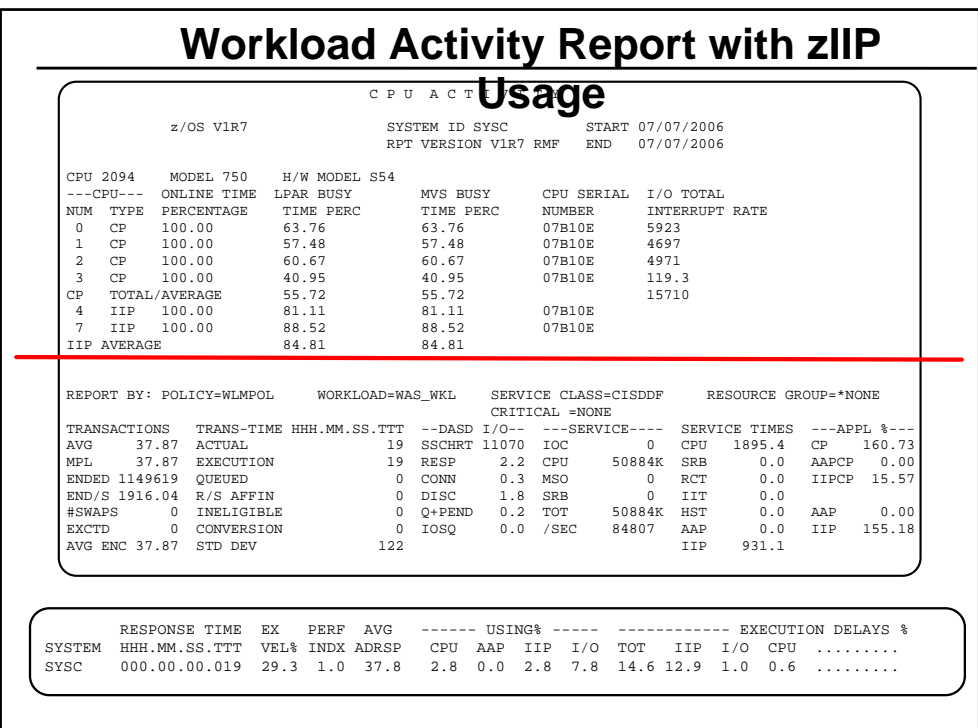

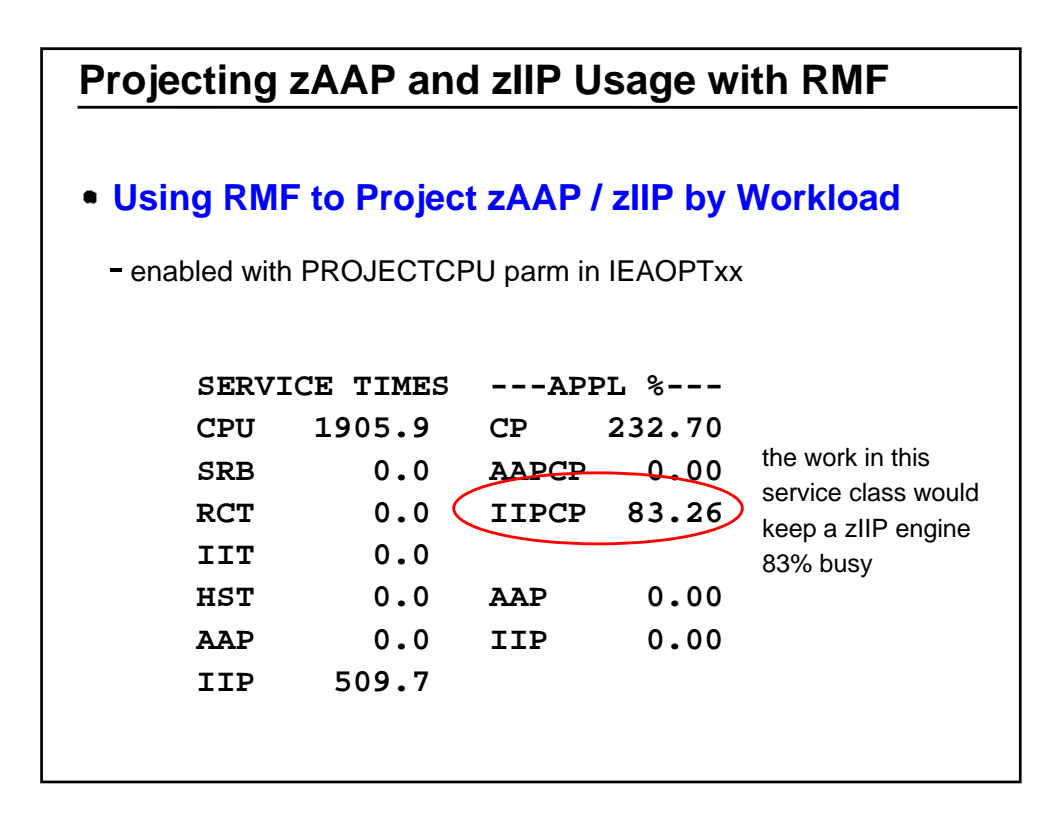

## **What I hope I covered......**

- What are dispatchable units of work on z/OS
- Understanding Enclave SRBs
- How WLM manages dispatchable units of work
- The Role of HiperDispatch
- What makes work eligible for zIIP and zAAP specialty engines
- Dispatching work to zIIP and zAAP engines

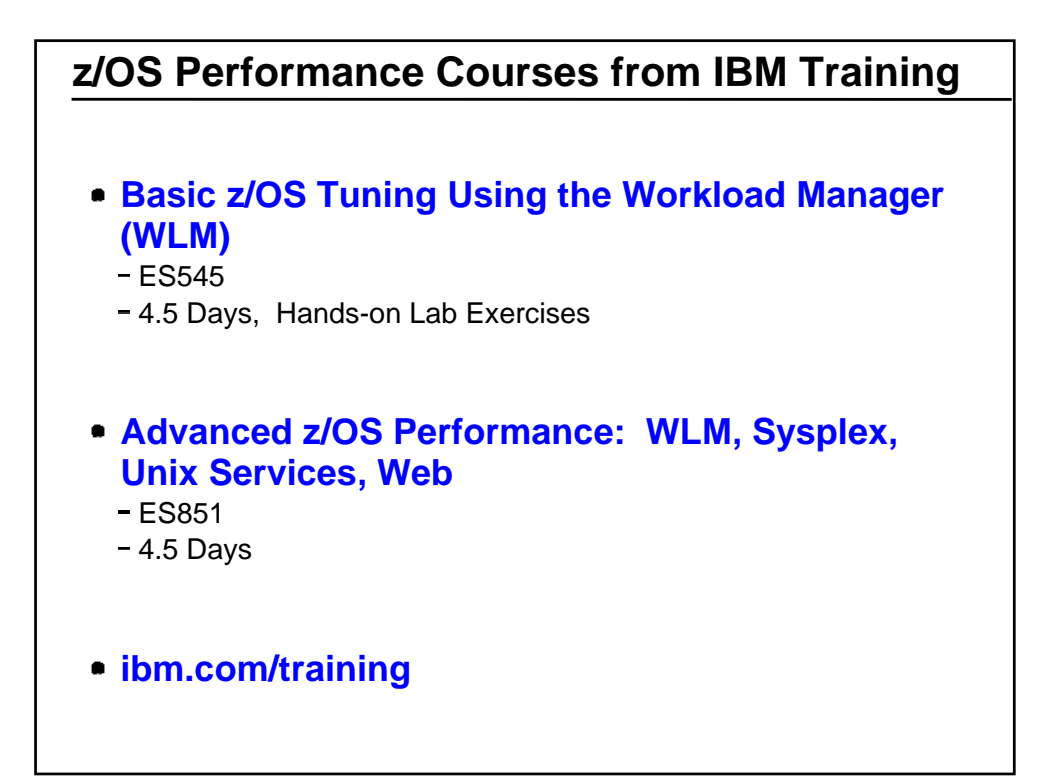